# Zoomed Pham 142965

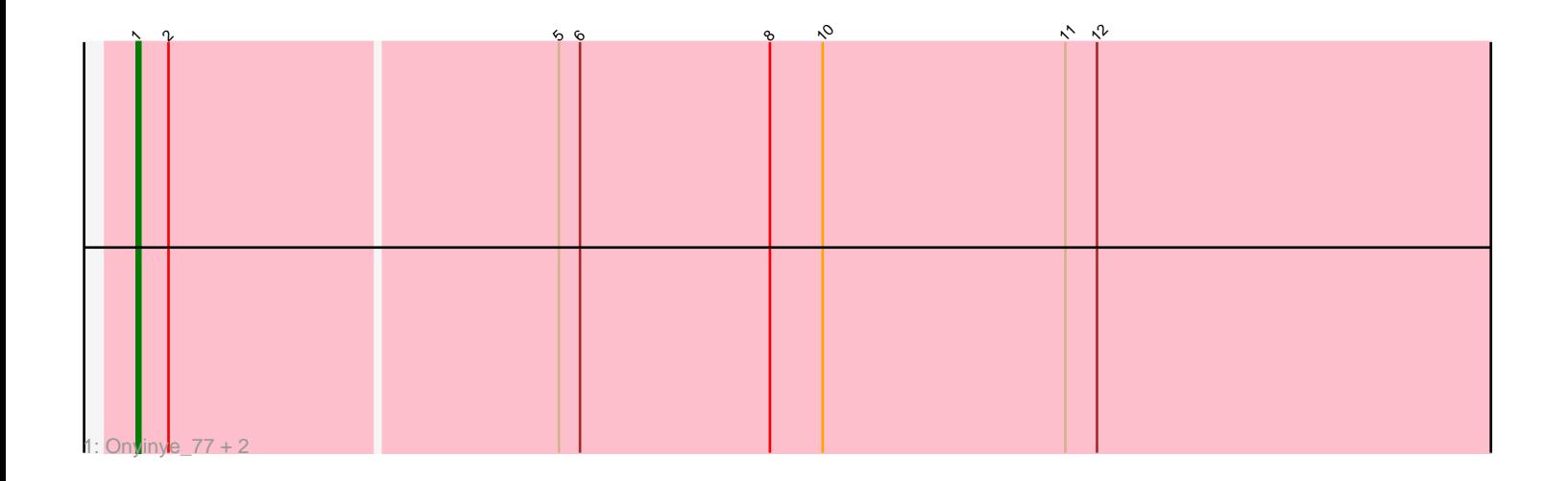

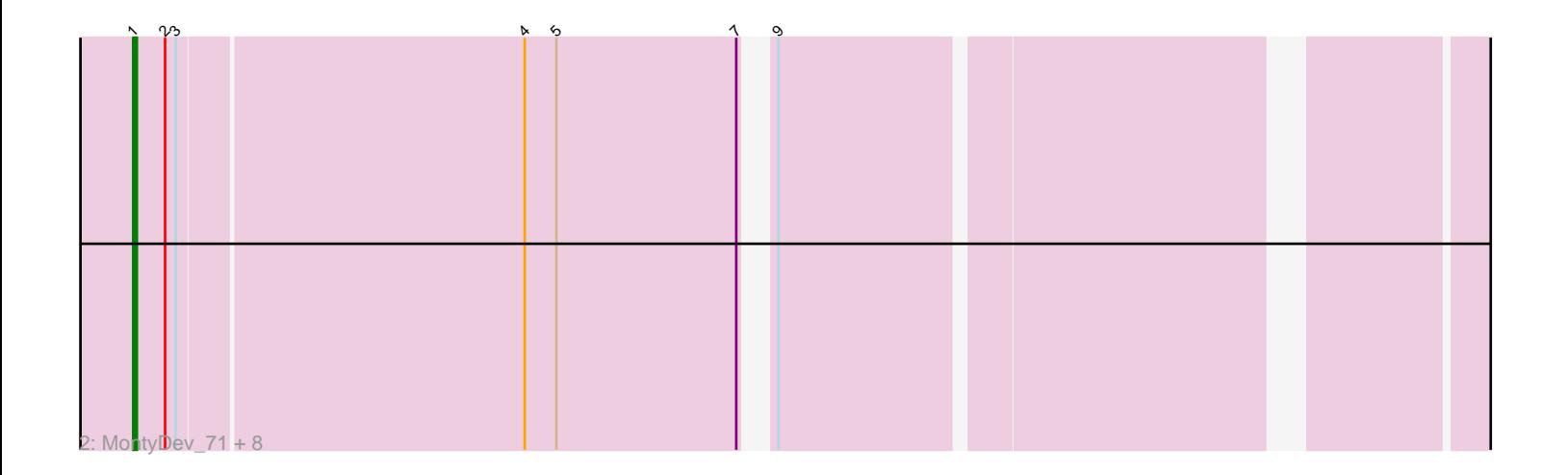

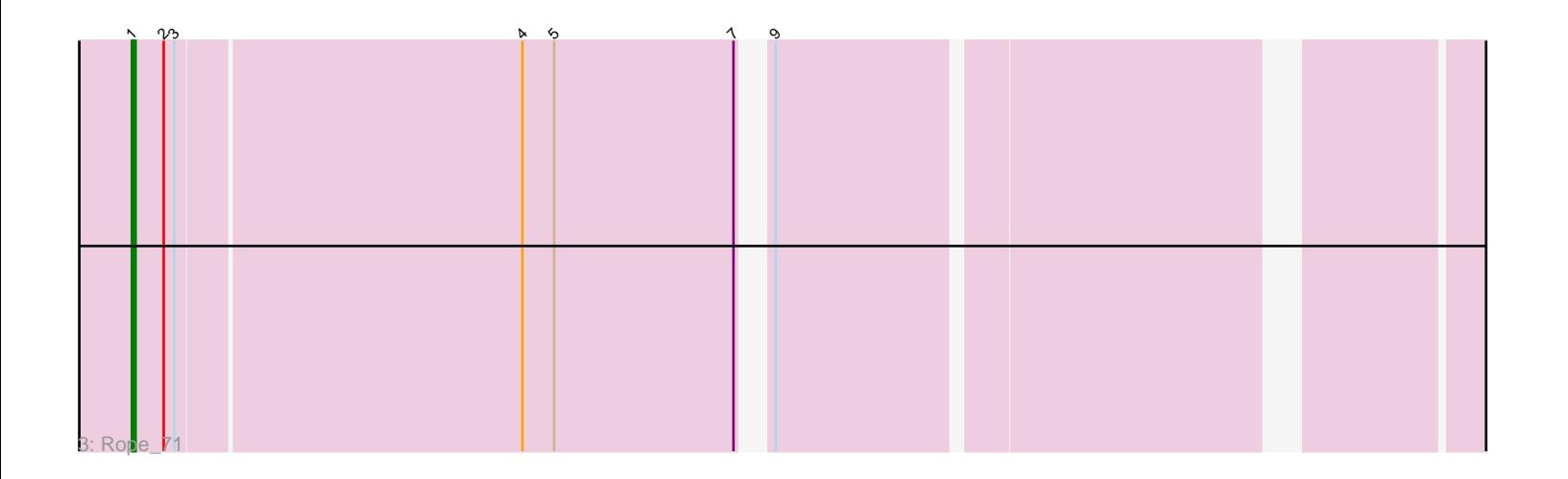

Note: Tracks are now grouped by subcluster and scaled. Switching in subcluster is indicated by changes in track color. Track scale is now set by default to display the region 30 bp upstream of start 1 to 30 bp downstream of the last possible start. If this default region is judged to be packed too tightly with annotated starts, the track will be further scaled to only show that region of the ORF with annotated starts. This action will be indicated by adding "Zoomed" to the title. For starts, yellow indicates the location of called starts comprised solely of Glimmer/GeneMark auto-annotations, green indicates the location of called starts with at least 1 manual gene annotation.

## Pham 142965 Report

This analysis was run 04/28/24 on database version 559.

Pham number 142965 has 13 members, 2 are drafts.

Phages represented in each track:

• Track 1 : Onyinye\_77, Leopard\_76, Aikoy\_77

• Track 2 : MontyDev\_71, Nilo\_73, Papyrus\_71, Riparian\_73, Send513\_71,

Candle\_69, Zenon\_73, Weiss13\_71, Yelo\_70

• Track 3 : Rope 71

### **Summary of Final Annotations (See graph section above for start numbers):**

The start number called the most often in the published annotations is 1, it was called in 11 of the 11 non-draft genes in the pham.

Genes that call this "Most Annotated" start: • Aikoy\_77, Candle\_69, Leopard\_76, MontyDev\_71, Nilo\_73, Onyinye\_77, Papyrus\_71, Riparian\_73, Rope\_71, Send513\_71, Weiss13\_71, Yelo\_70, Zenon\_73,

Genes that have the "Most Annotated" start but do not call it: •

Genes that do not have the "Most Annotated" start:

#### **Summary by start number:**

Start 1:

•

- Found in 13 of 13 ( 100.0% ) of genes in pham
- Manual Annotations of this start: 11 of 11
- Called 100.0% of time when present

• Phage (with cluster) where this start called: Aikoy\_77 (AE), Candle\_69 (R), Leopard\_76 (AE), MontyDev\_71 (R), Nilo\_73 (R), Onyinye\_77 (AE), Papyrus\_71 (R), Riparian\_73 (R), Rope\_71 (R), Send513\_71 (R), Weiss13\_71 (R), Yelo\_70 (R), Zenon\_73 (R),

#### **Summary by clusters:**

There are 2 clusters represented in this pham: R, AE,

Info for manual annotations of cluster AE: •Start number 1 was manually annotated 3 times for cluster AE.

Info for manual annotations of cluster R: •Start number 1 was manually annotated 8 times for cluster R.

#### **Gene Information:**

Gene: Aikoy\_77 Start: 52913, Stop: 53719, Start Num: 1 Candidate Starts for Aikoy\_77: (Start: 1 @52913 has 11 MA's), (2, 52922), (5, 53030), (6, 53036), (8, 53090), (10, 53105), (11, 53174), (12, 53183), (13, 53339), (14, 53369), (17, 53495), (21, 53681),

Gene: Candle\_69 Start: 53817, Stop: 54518, Start Num: 1 Candidate Starts for Candle\_69: (Start: 1 @53817 has 11 MA's), (2, 53826), (3, 53829), (4, 53925), (5, 53934), (7, 53985), (9, 53988), (15, 54243), (16, 54252), (18, 54354), (19, 54423), (20, 54471),

Gene: Leopard\_76 Start: 53219, Stop: 54025, Start Num: 1 Candidate Starts for Leopard\_76: (Start: 1 @53219 has 11 MA's), (2, 53228), (5, 53336), (6, 53342), (8, 53396), (10, 53411), (11, 53480), (12, 53489), (13, 53645), (14, 53675), (17, 53801), (21, 53987),

Gene: MontyDev\_71 Start: 53458, Stop: 54159, Start Num: 1 Candidate Starts for MontyDev\_71: (Start: 1 @53458 has 11 MA's), (2, 53467), (3, 53470), (4, 53566), (5, 53575), (7, 53626), (9, 53629), (15, 53884), (16, 53893), (18, 53995), (19, 54064), (20, 54112),

Gene: Nilo\_73 Start: 53815, Stop: 54516, Start Num: 1 Candidate Starts for Nilo\_73: (Start: 1 @53815 has 11 MA's), (2, 53824), (3, 53827), (4, 53923), (5, 53932), (7, 53983), (9, 53986), (15, 54241), (16, 54250), (18, 54352), (19, 54421), (20, 54469),

Gene: Onyinye\_77 Start: 53086, Stop: 53895, Start Num: 1 Candidate Starts for Onyinye\_77: (Start: 1 @53086 has 11 MA's), (2, 53095), (5, 53203), (6, 53209), (8, 53263), (10, 53278), (11, 53347), (12, 53356), (13, 53512), (14, 53542), (17, 53668), (21, 53857),

Gene: Papyrus\_71 Start: 53425, Stop: 54126, Start Num: 1 Candidate Starts for Papyrus\_71: (Start: 1 @53425 has 11 MA's), (2, 53434), (3, 53437), (4, 53533), (5, 53542), (7, 53593), (9, 53596), (15, 53851), (16, 53860), (18, 53962), (19, 54031), (20, 54079),

Gene: Riparian\_73 Start: 53262, Stop: 53963, Start Num: 1 Candidate Starts for Riparian\_73: (Start: 1 @53262 has 11 MA's), (2, 53271), (3, 53274), (4, 53370), (5, 53379), (7, 53430), (9, 53433), (15, 53688), (16, 53697), (18, 53799), (19, 53868), (20, 53916),

Gene: Rope\_71 Start: 53418, Stop: 54119, Start Num: 1 Candidate Starts for Rope\_71:

(Start: 1 @53418 has 11 MA's), (2, 53427), (3, 53430), (4, 53526), (5, 53535), (7, 53586), (9, 53589), (15, 53844), (16, 53853), (18, 53955), (19, 54024),

Gene: Send513\_71 Start: 53796, Stop: 54497, Start Num: 1 Candidate Starts for Send513\_71: (Start: 1 @53796 has 11 MA's), (2, 53805), (3, 53808), (4, 53904), (5, 53913), (7, 53964), (9, 53967), (15, 54222), (16, 54231), (18, 54333), (19, 54402), (20, 54450),

Gene: Weiss13\_71 Start: 53499, Stop: 54200, Start Num: 1 Candidate Starts for Weiss13\_71: (Start: 1 @53499 has 11 MA's), (2, 53508), (3, 53511), (4, 53607), (5, 53616), (7, 53667), (9, 53670), (15, 53925), (16, 53934), (18, 54036), (19, 54105), (20, 54153),

Gene: Yelo\_70 Start: 53878, Stop: 54579, Start Num: 1 Candidate Starts for Yelo\_70: (Start: 1 @53878 has 11 MA's), (2, 53887), (3, 53890), (4, 53986), (5, 53995), (7, 54046), (9, 54049), (15, 54304), (16, 54313), (18, 54415), (19, 54484), (20, 54532),

Gene: Zenon\_73 Start: 53822, Stop: 54523, Start Num: 1 Candidate Starts for Zenon\_73: (Start: 1 @53822 has 11 MA's), (2, 53831), (3, 53834), (4, 53930), (5, 53939), (7, 53990), (9, 53993), (15, 54248), (16, 54257), (18, 54359), (19, 54428), (20, 54476),